## VeeaHub

2.32.3

## **Release Notes**

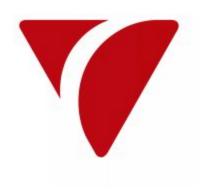

## **Release Summary**

This release introduces the following new features:

This release provides a new D-Bus service to allow containers to run btmon.

### **New Features**

#### T Issue Summary

## Application developers have requested the ability to run btmon to debug Bluetooth issues.

#### **Release Notes**

A new D-Bus service (io.veea.VeeaHub.BluetoothMonitor) was added to allow containers to run btmon and receive the output via an abstract Unix domain socket. An example template [vh\_btmon] was also added to VHT 1.2.1 to demonstrate how to use it.

## **Bugs Fixed**

#### P Issue Summary

# A VeeaHub in recovery or being enrolled, can be connected to a powered network but with no internet connectivity. In this situation the unit goes into an exponential back-off and retries after an extended period. This period is set very high and when connectivity is restored, the unit may be in a back-off period in excess of 30 minutes.

#### **Release Notes**

The maximum back-off period when a VeeaHub is connected to a network but has no internet access is reduced to 4 minutes, before the VeeaHub retries again. The VeeaHub proceeds with recovery more promptly once internet connectivity is restored.

A problem in the 2.32 release means that a backup taken on this release cannot be made a default backup. Setting default backups made with a previous release works correctly, so this only affects backups made using the 2.32 release.

In preparation for the upcoming feature that allows setting of a default backup, a correction has been made in this release to the metadata associated with a backup. This addresses an issue when setting the backup as a default. Without this fix, the default is not correctly identified when restoring a backup made with release 2.32. With the fix, a unit will correctly restore the default backup following a bootstrap recovery.